$P$ PASA

# **CARTILHA PRESTADOR**

# Orientações para o envio de faturamento

Caro prestador,

Desenvolvemos uma cartilha com as principais dúvidas apresentadas referente ao envio de seu faturamento e as orientações em relação a cada uma delas.

# **1. Como enviar o faturamento?**

A cobrança pelos serviços prestados aos nossos beneficiários é realizada através do encaminhamento à VALE/PASA de:

- Protocolo eletrônico impresso, emitido via WEB (https: wwwt.connectmed.com.br), sendo um protocolo englobando guias de atendimento a beneficiários Vale ANS No. 34569-5 e outro para a PASA ANS No. 33198-8;
- Uma via de cada guia correspondente aos serviços prestados no período, específica por beneficiário/operadora, conforme Padrão TISS.

**!** As dúvidas sobre o envio eletrônico podem ser tiradas através do telefone de suporte da Connectmed (11) 3537-7901.

# **2. Qual a quantidade máxima permitida de guias por protocolo?**

O máximo permitido em um protocolo são 100 guias.

# **3. O protocolo eletrônico é obrigatório?**

Sim, para agilizar o processamento de suas faturas e eliminar o risco de erros de digitação, o envio do faturamento eletrônico de Guias TISS é obrigatório para todos os prestadores. As Guias físicas deverão continuar a ser encaminhadas, normalmente. Faturas enviadas sem o protocolo eletrônico serão devolvidas.

# **4. Como encaminhar as cobranças de atendimentos de Medicina do Trabalho (AMT)/Medicina Ocupacional?**

As contas de AMT também precisam ser encaminhadas em meio eletrônico. O prestador deverá encaminhar a guia AMT em meio físico e a guia TISS em modo eletrônico, através do site

(https: wwwt.connectmed.com.br).

**!** Lembre-se que ao realizar o envio digital, é fundamental informar a senha liberada pelo setor de Medicina do Trabalho.

# **5. Qual a forma correta para o envio físico dos protocolos?**

O correto é o envio de um protocolo por lote. O lote deve conter somente as contas correspondentes às cobranças enviadas no lote eletrônico.

**!** Não é adequado juntar em um lote físico contas que não pertencem ao mesmo lote eletrônico. Cada protocolo deve estar anexado ao seu respectivo lote. O lote físico apresentado deve corresponder ao lote eletrônico enviado.

# **6. É obrigatório o preenchimento do campo senha no envio eletrônico?**

Sempre que houver a cobrança de procedimentos que necessitam de autorização prévia ou o atendimento for relacionado a um evento de internação, é obrigatório o preenchimento do campo senha.

#### **7. Posso enviar a cobrança de atendimento realizado há mais de 90 dias?**

Somente podem ser enviadas cobranças de atendimento realizado há mais de 90 dias se houver justificativa para o envio e o "de acordo" do escritório regional.

# **8. O que preciso informar para a Central de Atendimentos PASA para solicitar informação referente a protocolos cujos pagamentos não foram identificados na data esperada?**

Para obter informação referente a pagamento de protocolos, é necessário ter em mãos as seguintes informações:

- Número do protocolo
- Data de envio
- Valor do protocolo
- Quantidade de guias
- Comprovante de envio e recebimento

# **9. Como identificar a data limite de entrega das faturas físicas no setor de processamento de contas PASA?**

A data limite de entrega do faturamento no setor de processamento de contas PASA (situado no RJ) pode ser localizada na coluna entrega, no "Cronograma de Entrega de Faturas"

**!** O cronograma pode ser obtido através do link: [www.planopasa.com.br](http://www.planopasa.com.br/) (dentro da área exclusiva do prestador)

#### **10. O que acontece se a entrega das faturas ocorrer após a data limite do "Cronograma de Entrega de Faturas"?**

O pagamento será reagendado automaticamente para a próxima data prevista no cronograma.

Lembramos que as guias enviadas via caixa postal são entregues pelos Correios no setor de Processamento de Contas do PASA. Solicitamos atenção

especial na data de postagem das faturas levando em consideração o tempo que os Correios levam na operação para transporte, triagem e entrega no destino.

# **11. Para onde devo encaminhar o faturamento?**

As faturas para processamento devem ser encaminhadas para as caixas postais, de acordo com a localidade. Consulte conforme tabela disponibilizada no site (www.planopasa.com.br).

# **12. Quando será realizado o pagamento?**

O pagamento é realizado conforme recebimento das guias no escritório PASA, de acordo com o Cronograma de Entrega de Faturas", disponibilizado no site (www.planopasa.com.br)

Lembramos que as guias enviadas via caixa postal são entregues pelos Correios no setor de Processamento de Contas do PASA. Solicitamos atenção especial na data de postagem das faturas levando em consideração o tempo que os Correios levam na operação para transporte, triagem e entrega no destino.

# **13. Preciso encaminhar Nota Fiscal?**

As Notas Fiscais Eletrônicas deverão ser enviadas para garantir o efetivo crédito na conta.

Os credenciados que não possuem Notas Fiscais Eletrônicas deverão encaminhar a cópia digitalizada para notafiscal@planopasa.com.br e, posteriormente, encaminhar o original para a caixa postal do PASA.

No caso de entidade dispensada da emissão de Notas Fiscais, serão aceitos recibos contendo: nome do prestador, nº de inscrição no cadastro de contribuintes, atividade sujeita ao tributo e valores dos serviços, também emitidos após consulta à ferramenta de pré-faturamento já descrita, em nome da Vale S.A.

O prestador Pessoa Física imprime diretamente do site wwwt.connectmed.com.br o Recibo de Pagamento Autônomo (RPA) e os informes tributários.

# **14. Qual a forma correta de envio da Nota Fiscal?**

Através do e-mail: [notafiscal@planopasa.com.br,](mailto:notafiscal@planopasa.com.br) respeitando-se a data informada no cronograma.

**!** O cronograma pode ser obtido através do link: [www.planopasa.com.br](http://www.planopasa.com.br/) (dentro da área exclusiva do Prestador)

# **15. Como obter valores para emissão de Nota Fiscal?**

Após o processamento das contas pela Vale/PASA, de acordo com as datas divulgadas, serão publicados em https:wwwt.connectmed.com.br os valores processados/analisados para pagamento e emissão de nota fiscal.

# **16 . Como devo emitir a Nota Fiscal?**

Para entidades Pessoa Jurídica, a Nota Fiscal deve ser emitida em nome da Vale S.A., conforme destacado no extrato de pagamento disponibilizado no site (https:wwwt.connectmed.com.br), através da ferramenta de pré-faturamento.

Anote os dados da empresa abaixo que deverão constar na nota:

**Tomador de Serviços:** Vale S.A **CNPJ:** 33.592.510/0001-54

**Endereço:** Avenida das Américas 700 – Bloco 8 – Loja 318 Barra da Tijuca – Rio de Janeiro – RJ CEP: 22.640-100

**!** O envio com incorreção e/ou fora do prazo estabelecido no cronograma inviabilizará a efetivação do pagamento. Além disso, é necessário inserir o número do protocolo eletrônico da Connectmed no corpo da nota.

# **17. Como faço para acessar ao site Connectmed?**

Para se cadastrar e criar seu login e senha, basta seguir o passo a passo detalhado nos Manuais dos Credenciados Médicos, Odontológicos ou Farmacológicos disponíveis no site www.planopasa.com.br.

**!** Atualize sempre seus dados cadastrais, principalmente endereço e telefones de contato, para que sejam devidamente divulgados aos usuários. Atualize também seu e-mail, para receber informações importantes da Vale/PASA.

# **18. Como faço para recursar glosas aplicadas?**

O encaminhamento de revisão de glosa também só poderá ser feito pelo site (https:wwwt.connectmed.com.br). Os credenciados deverão baixar/imprimir seus extratos no site.

# **19. Qual o prazo para abrir um protocolo de recurso de glosa?**

O prazo para recursar é de 60 dias a contar da data do pagamento.

# **20. Qual o prazo para resposta de um protocolo de recurso de glosa?**

O prazo de resposta do recurso é de 60 dias a contar da data em que foi aberto o protocolo pelo prestador.

# **21. Como posso evitar glosas?**

- a. Fique atento aos alertas e críticas apontados pela pré-análise, no ato do envio de seu faturamento eletrônico;
- b. Insira corretamente todas as informações, como matrículas e senhas de autorização, quando houver;
- c. Esteja atento aos códigos, descrições e valores unitários de cada item faturado;
- d. Não se esqueça de informar a FC-Função cirúrgica e os percentuais de redução/acréscimo.

#### **22. Quando ocorrerá o pagamento dos recursos de glosas acatados?**

O pagamento é realizado de acordo com o Cronograma de Entrega de Faturas", disponibilizado no site (www.planopasa.com.br).

# **23. É preciso emitir Nota Fiscal para pagamento de recursos de glosa?**

Sim. Os valores processados/analisados para pagamento e emissão de nota fiscal serão publicados no site ConnectMed ( [www.connectmed.com.br](http://www.connectmed.com.br/) ).

# **24. Em que momento identifico de forma detalhada o valor a ser creditado pelo PASA?**

O valor a ser creditado pelo PASA pode ser consultado de forma detalhada na data da publicação do extrato, através do site da ConnectMed ( [www.connectmed.com.br](http://www.connectmed.com.br/) ).

# **25. Onde devo tratar de informações cadastrais (ex.: conta bancária, impostos, tabela de procedimentos e valores)?**

Para obter informações e/ou realizar alterações cadastrais, deve-se entrar em contato com seu escritório regional responsável pelo seu credenciamento.

# **NOVIDADE!**

Agora a nossa rede credenciada pode ligar para a nossa Central do Prestador, sem custo e sem usar o telefone. Basta acessar a área de prestadores na página da Connectmed pelo link (https:wwt.connectmed.com.br) e clicar no botão localizado no topo da página, conforme demonstrado abaixo:

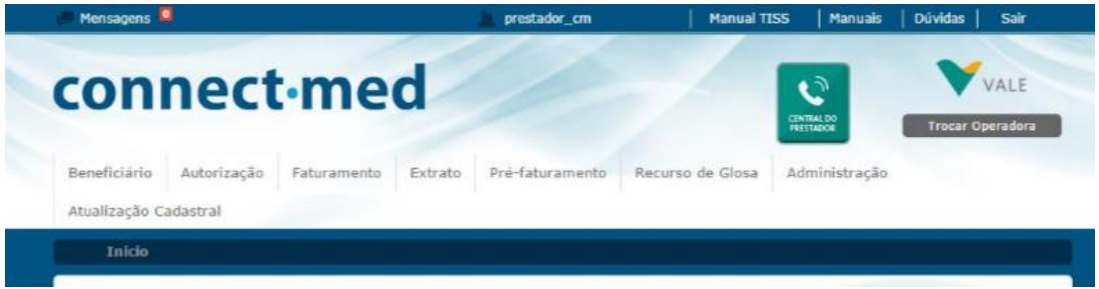

**Divulgue e compartilhe essa informação na sua empresa, esse novo recurso além de reduzir o seu custo de ligação, também agiliza o processo de solicitação de senhas.**